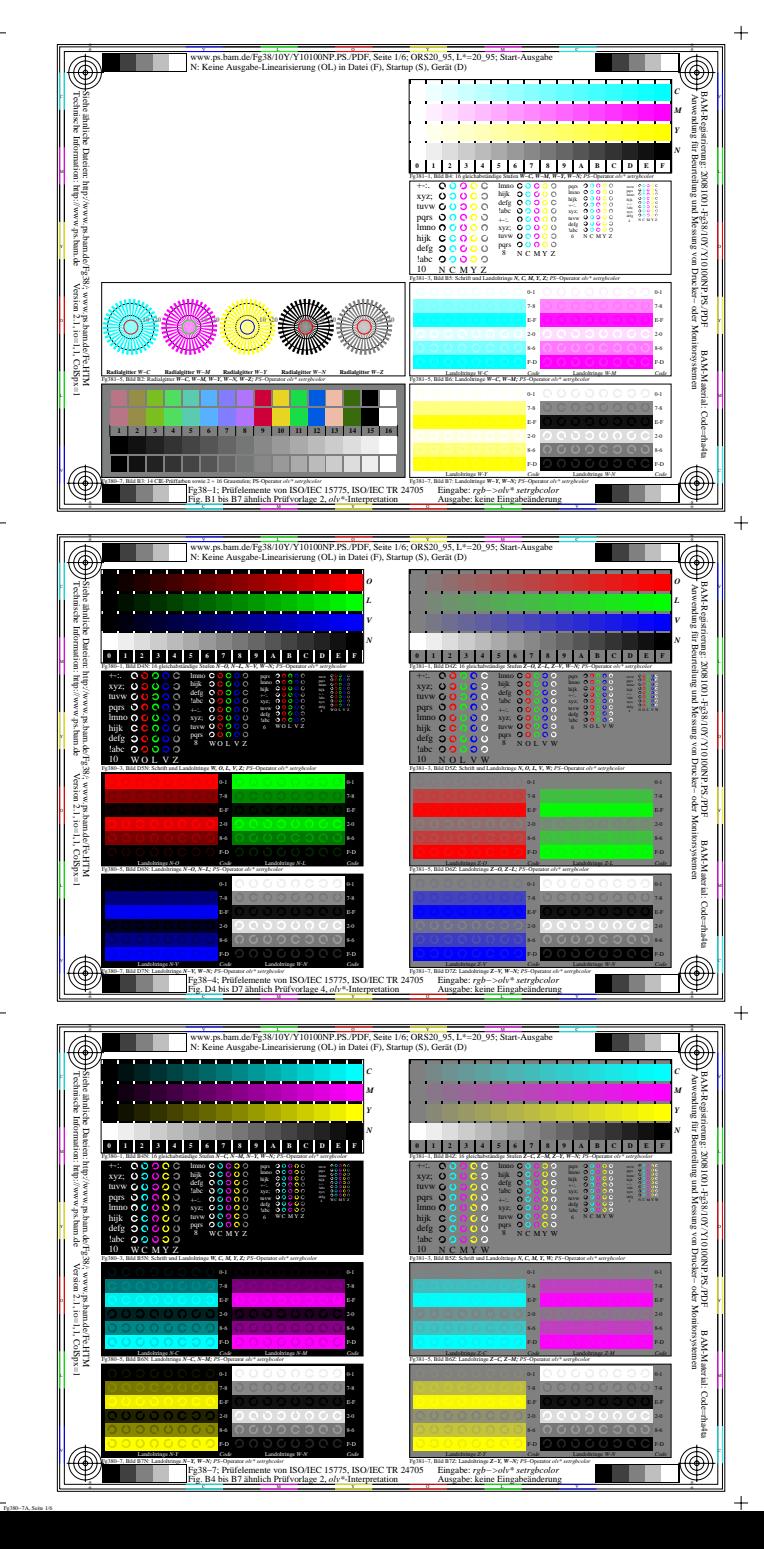

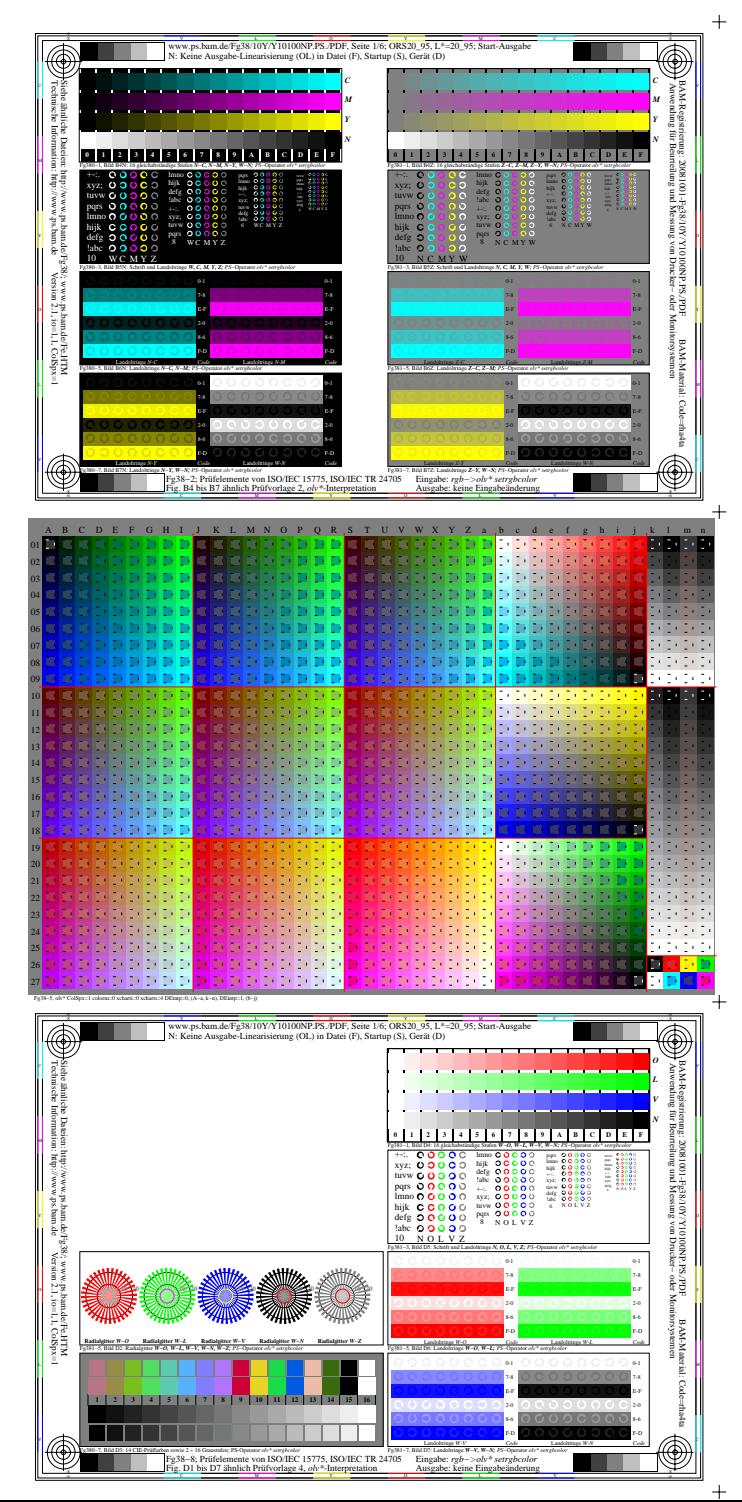

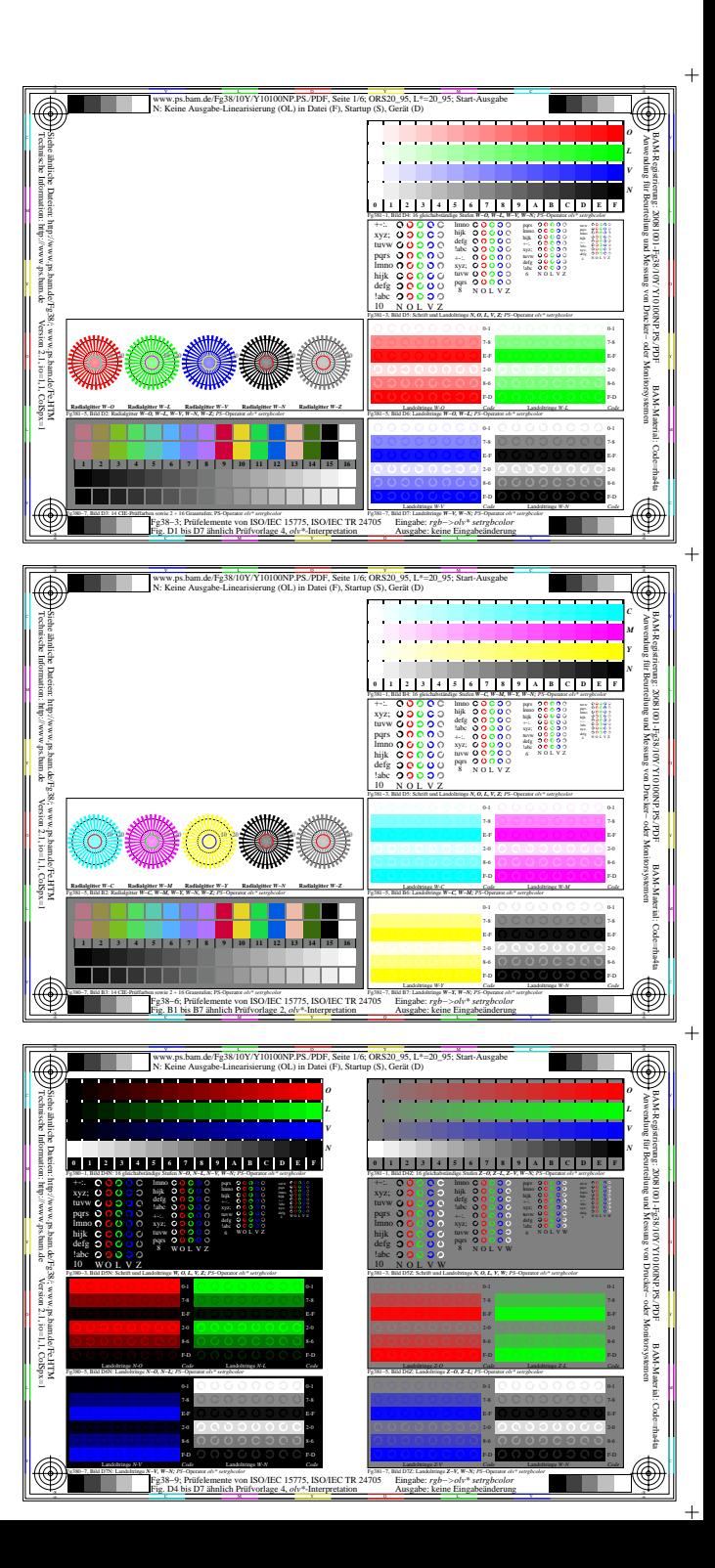

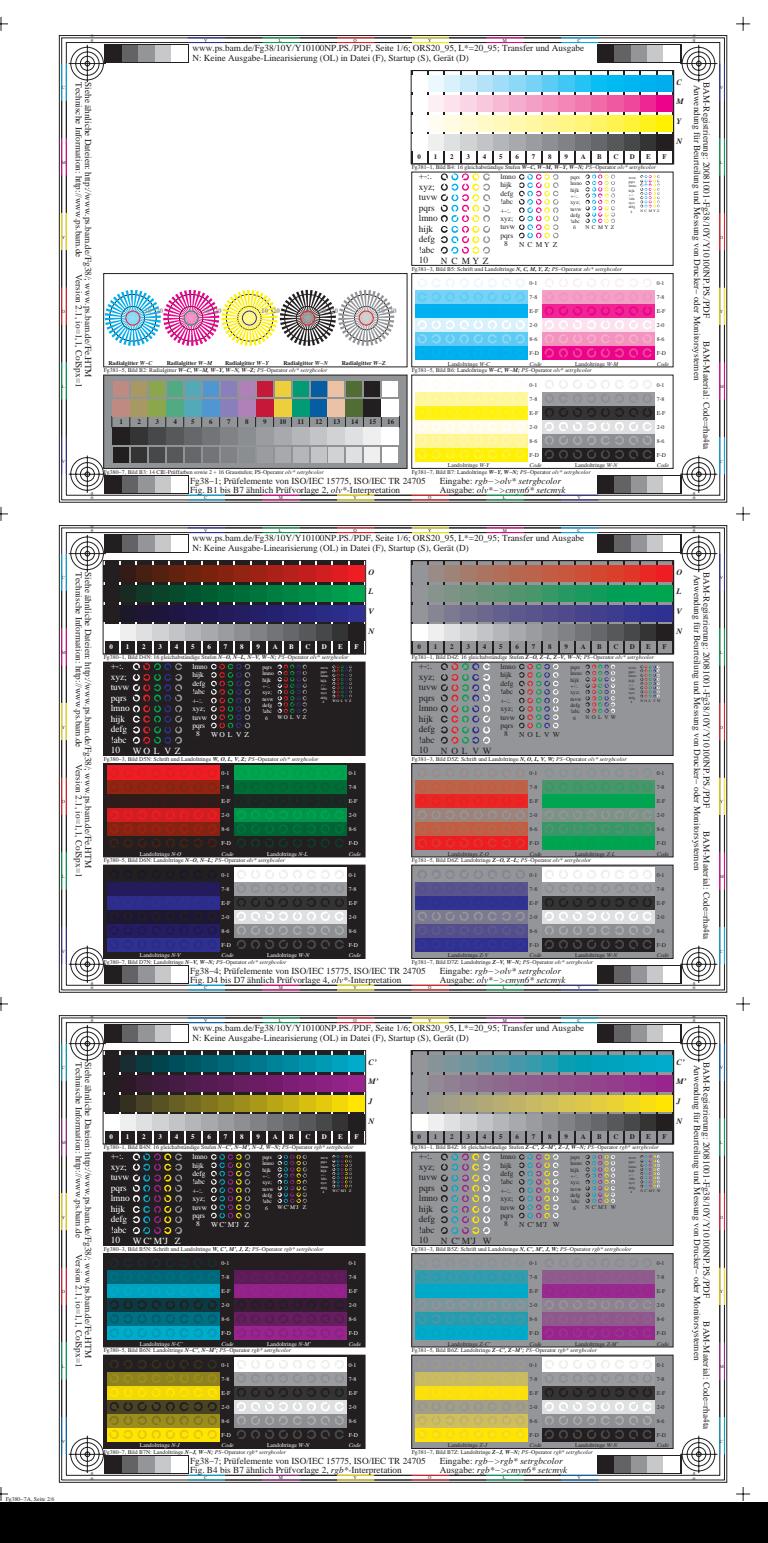

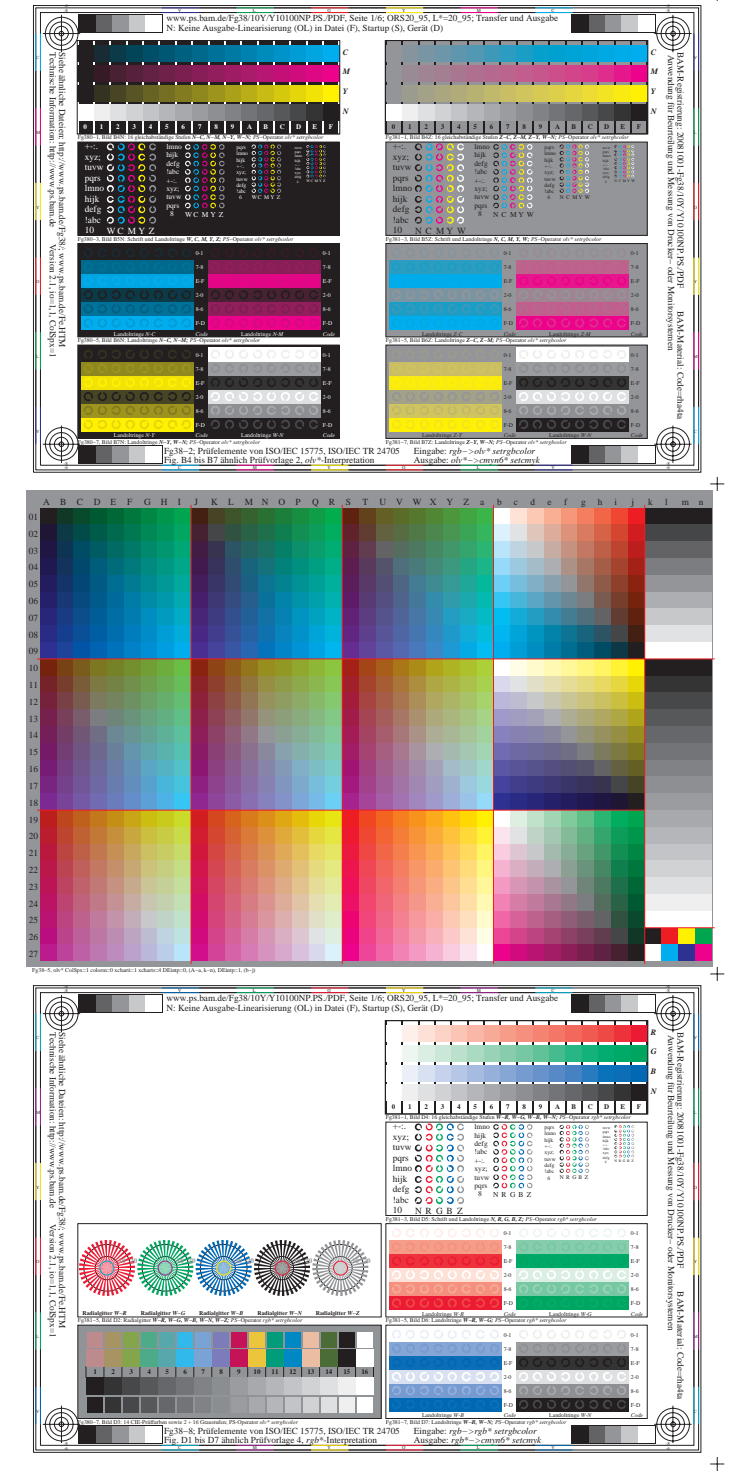

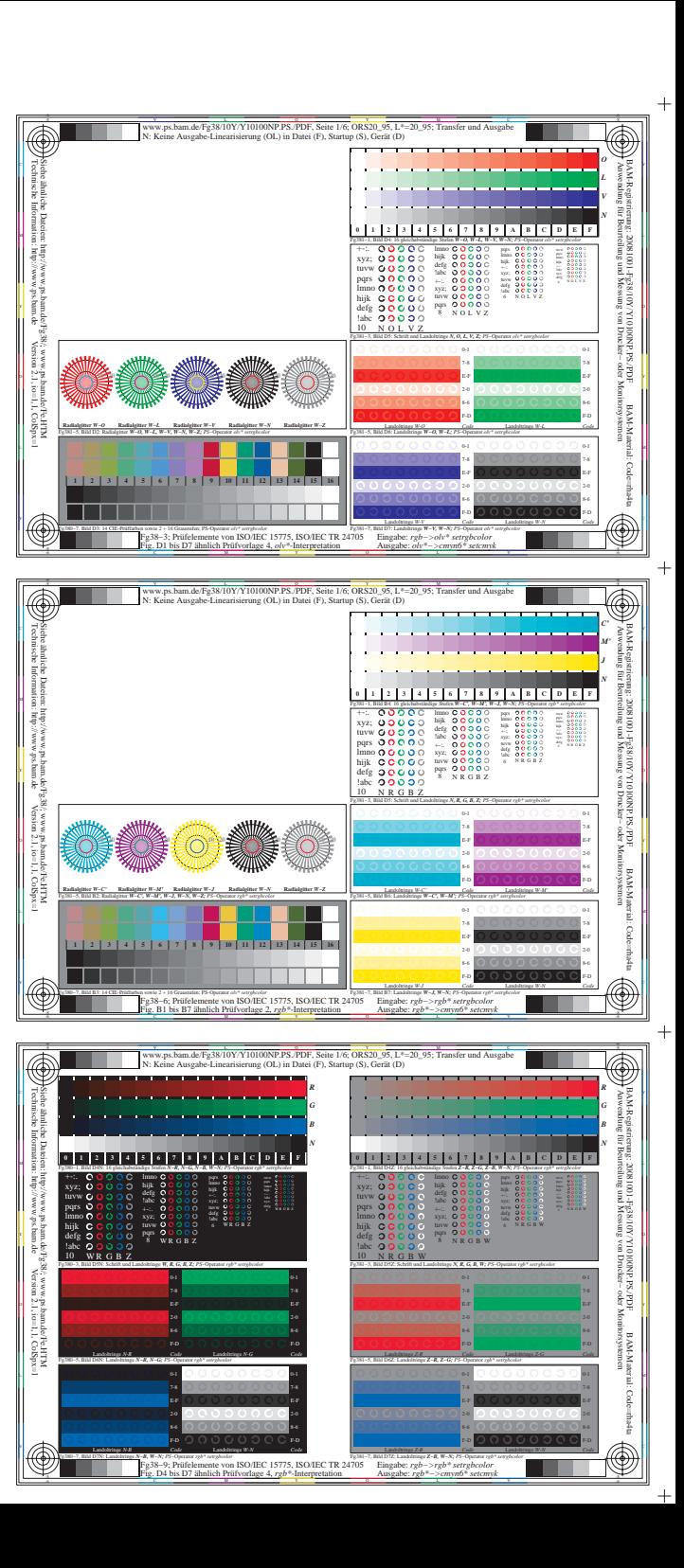

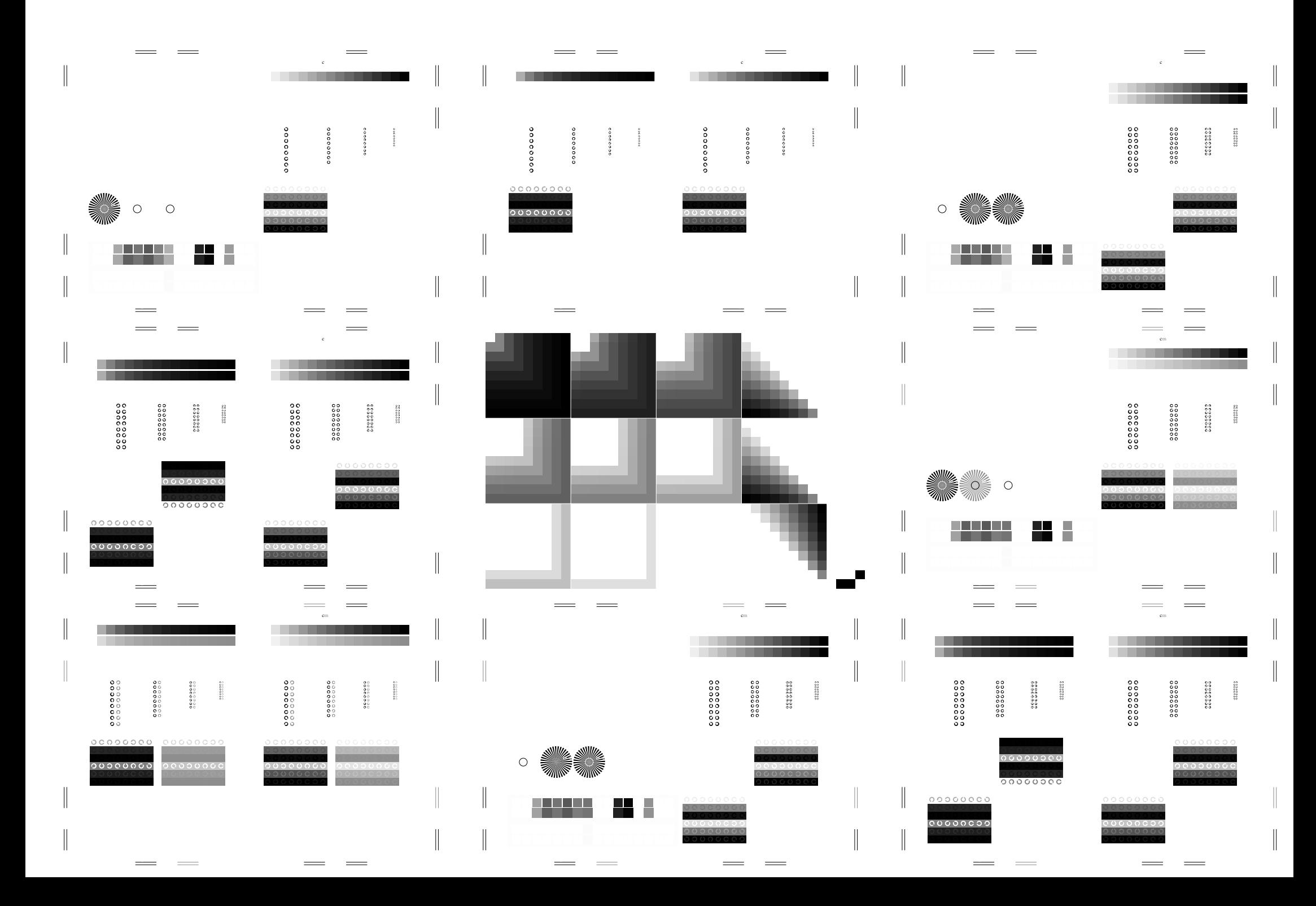

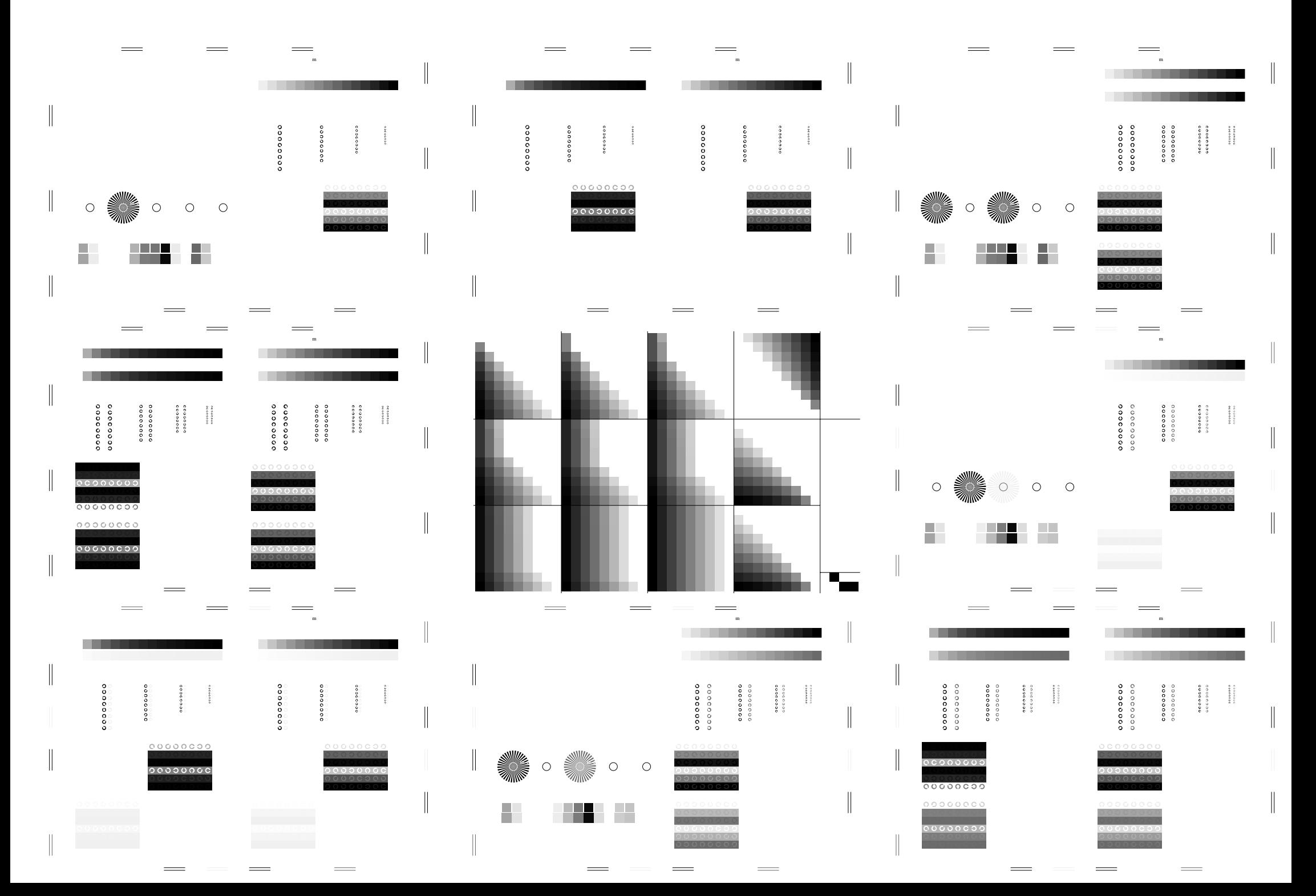

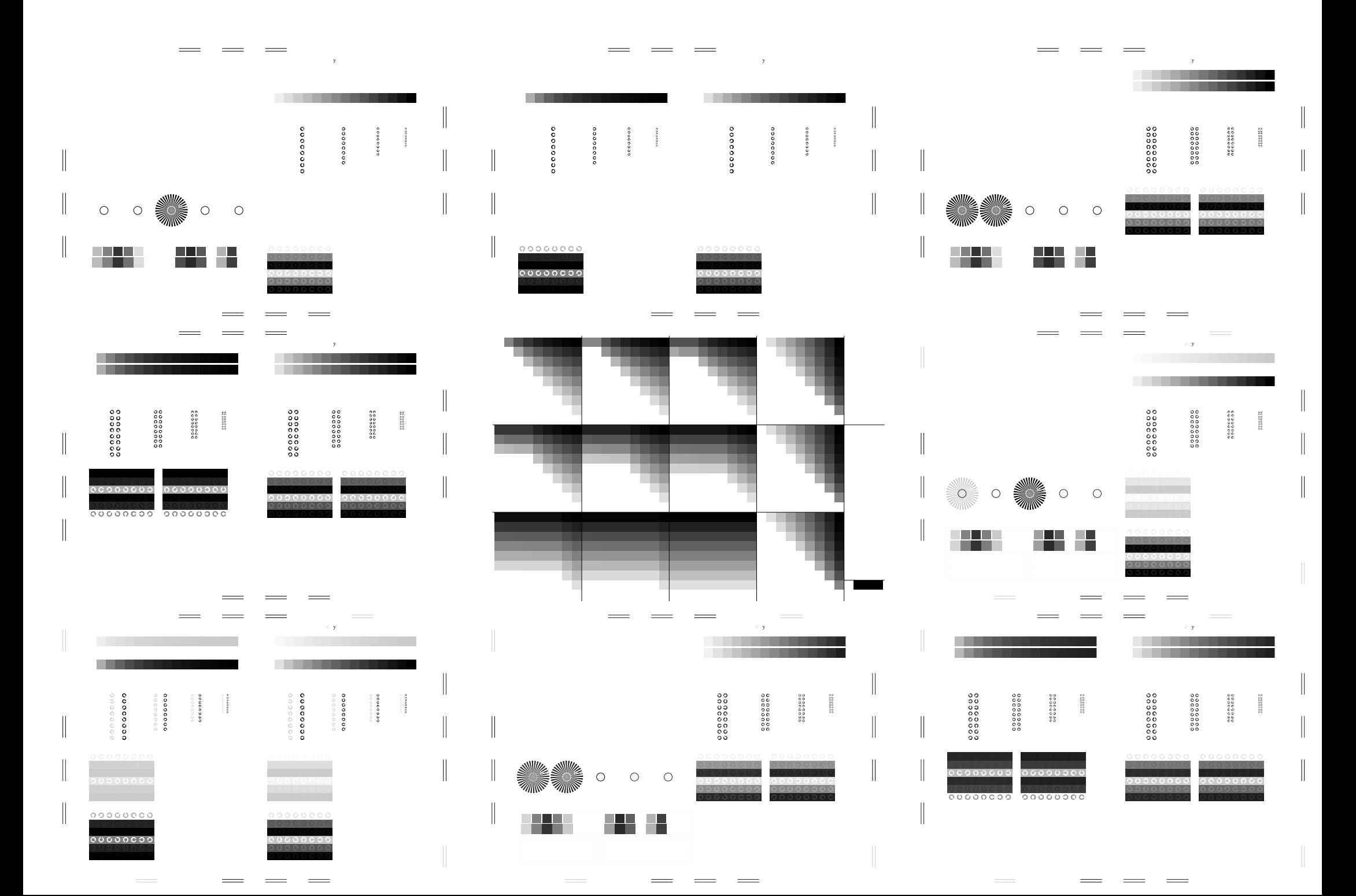

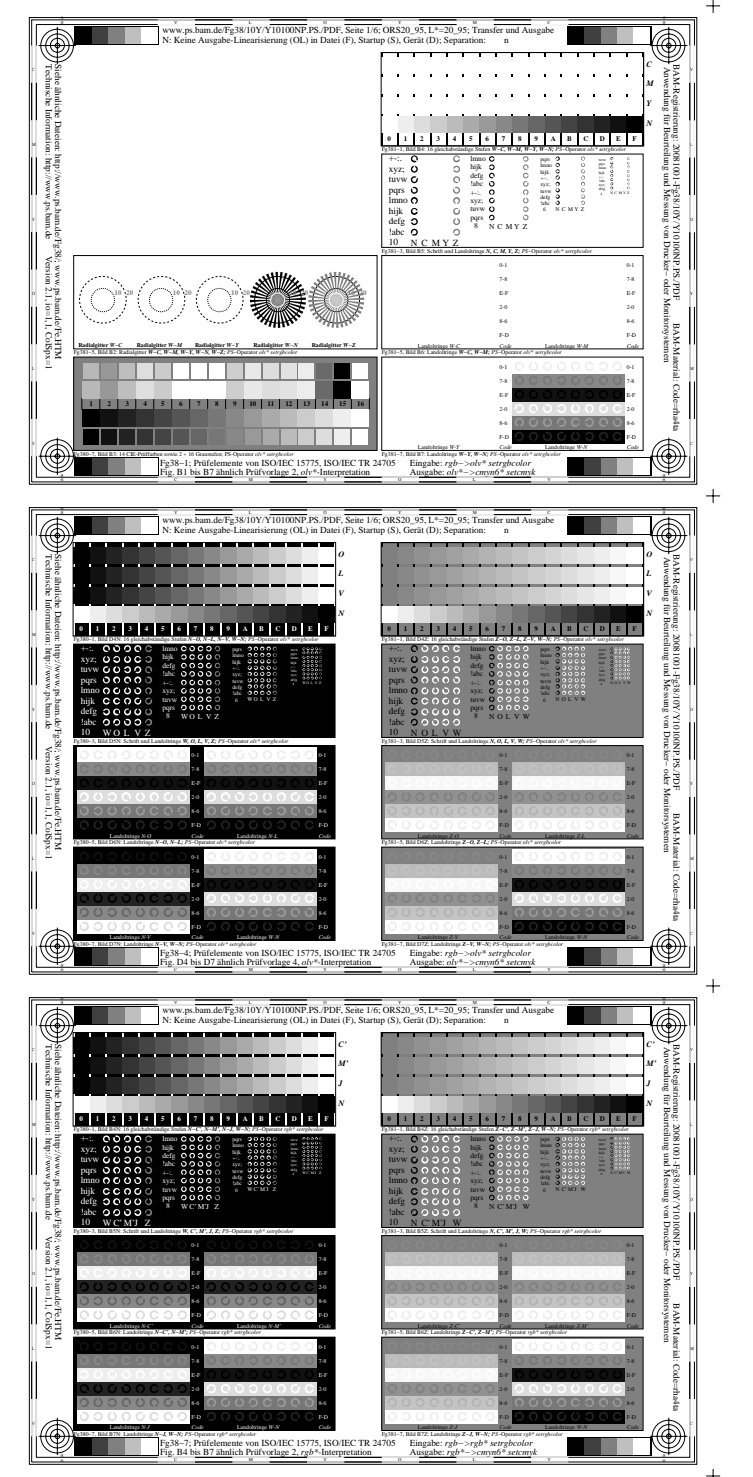

Fg380−7A, Seite 6/6

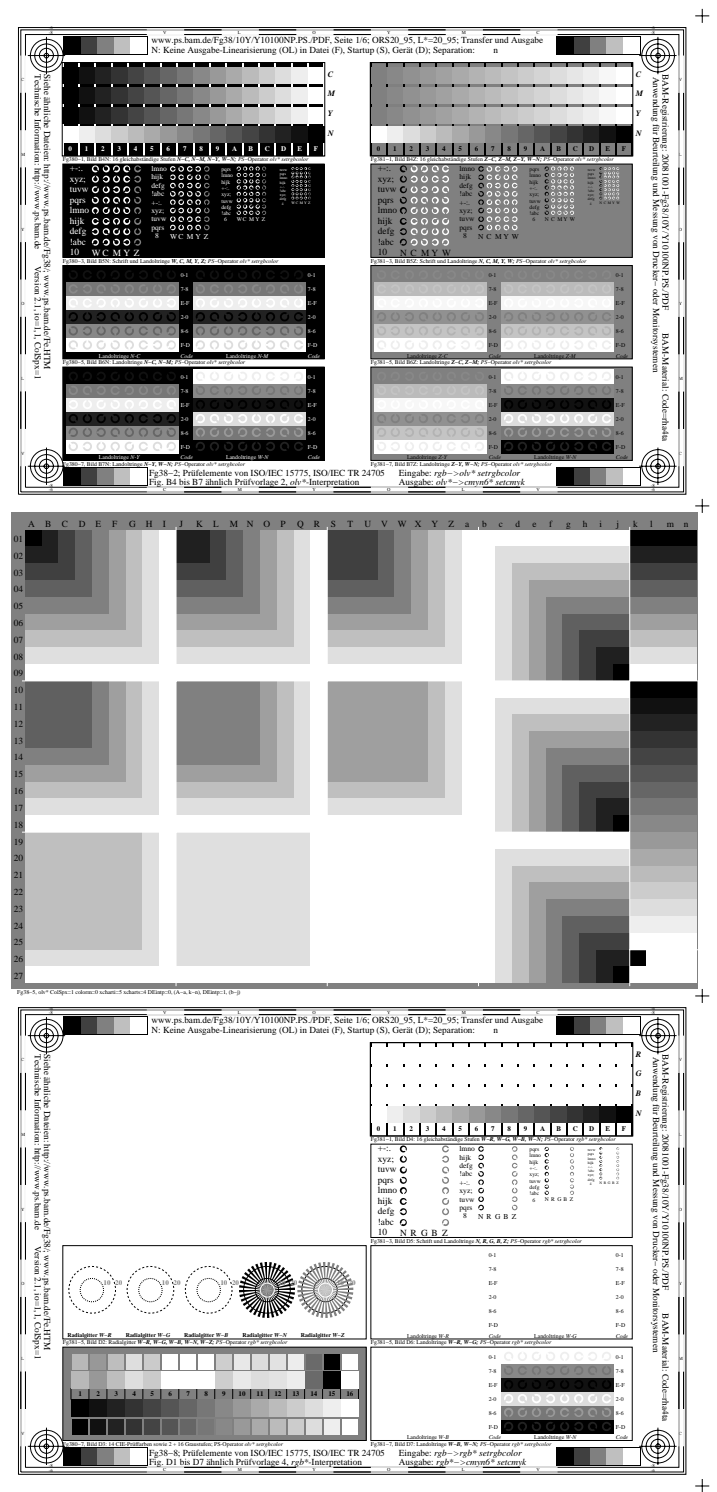

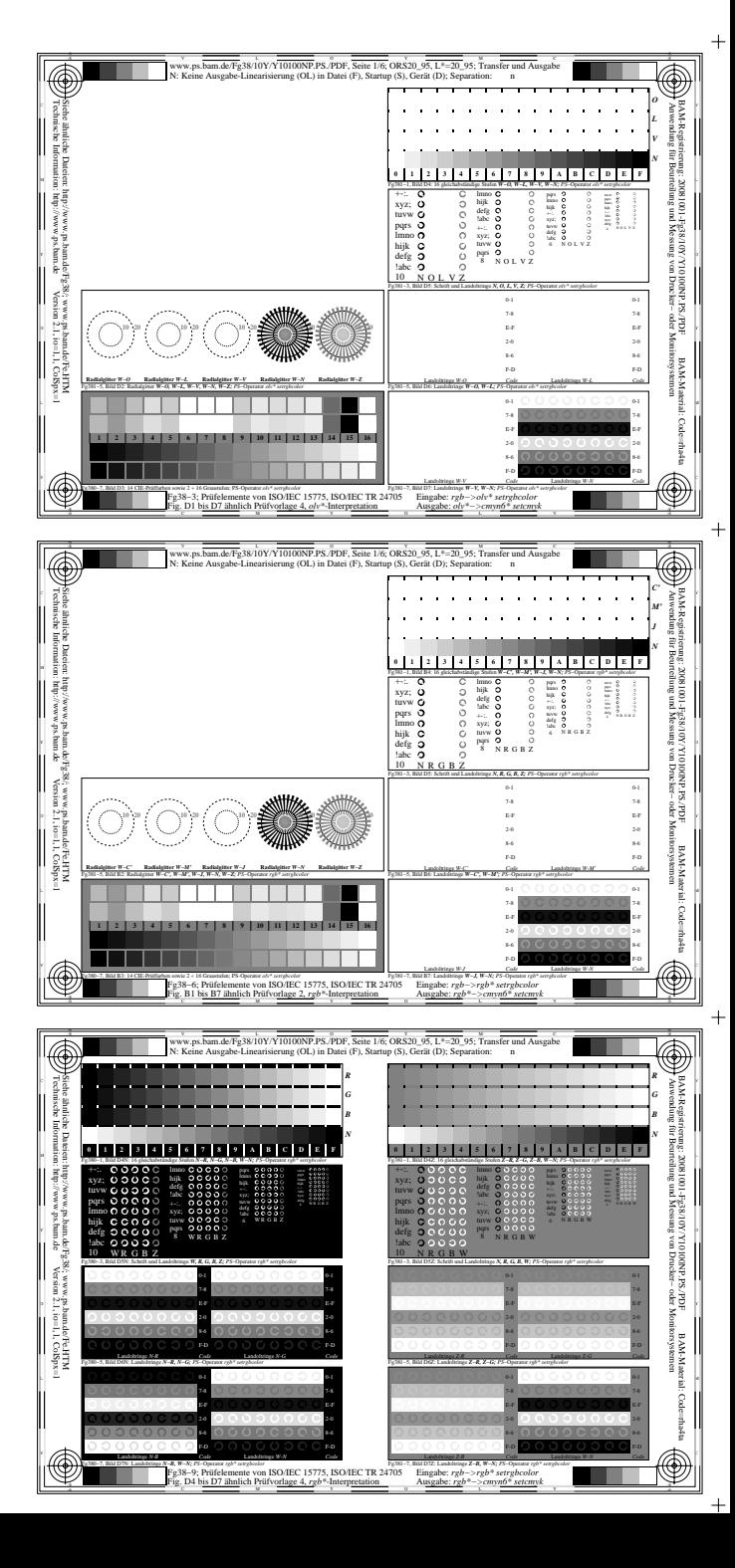